## **How to Reset Your Library PIN**

**Please note that the default PIN for all accounts is the last 4 digits of the telephone number on record.**

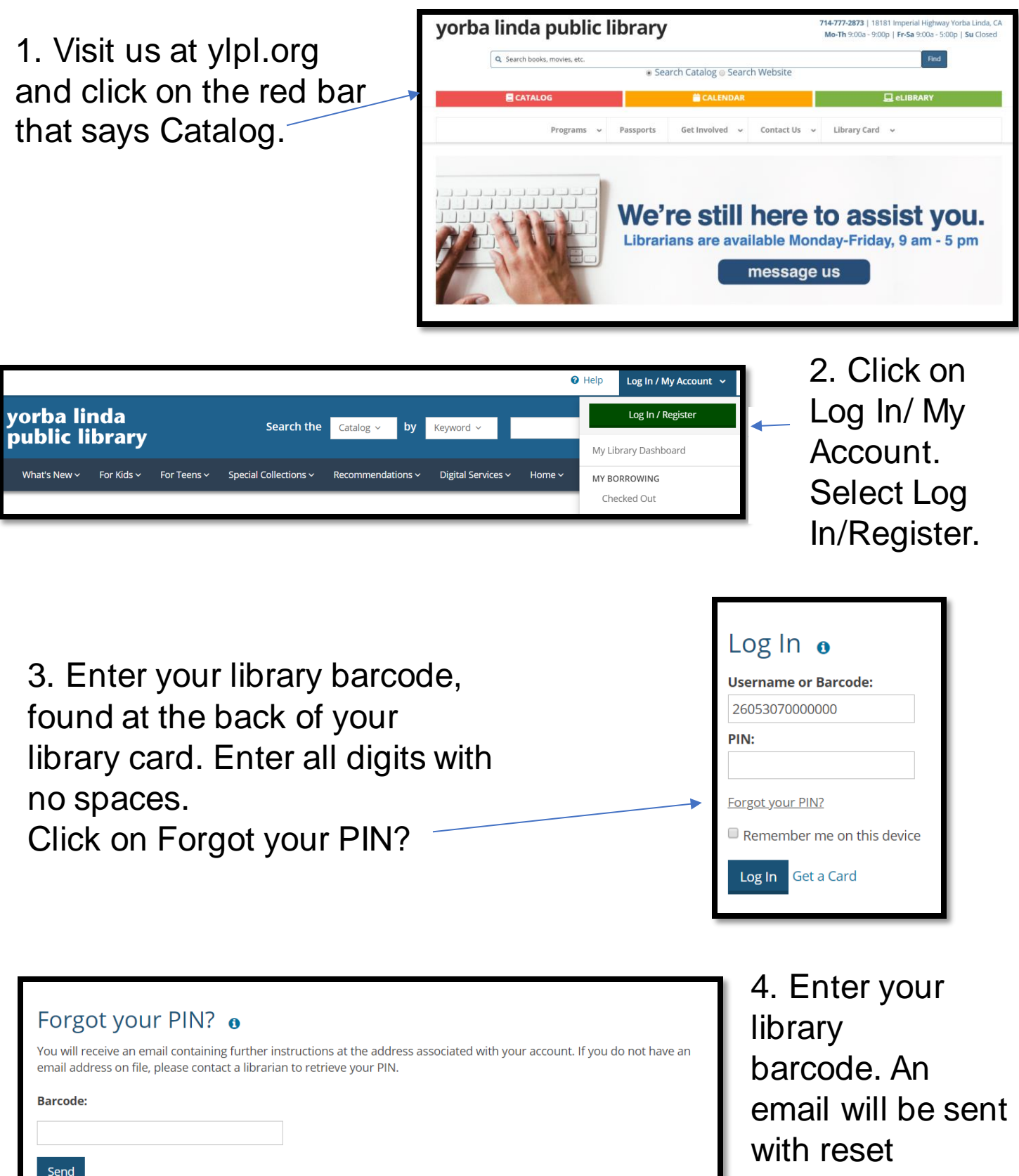

instructions.